# **Ruby master - Feature #15463**

# **oneshot coverage does not allow counting code lines without coverage**

12/25/2018 12:28 PM - grosser (Michael Grosser)

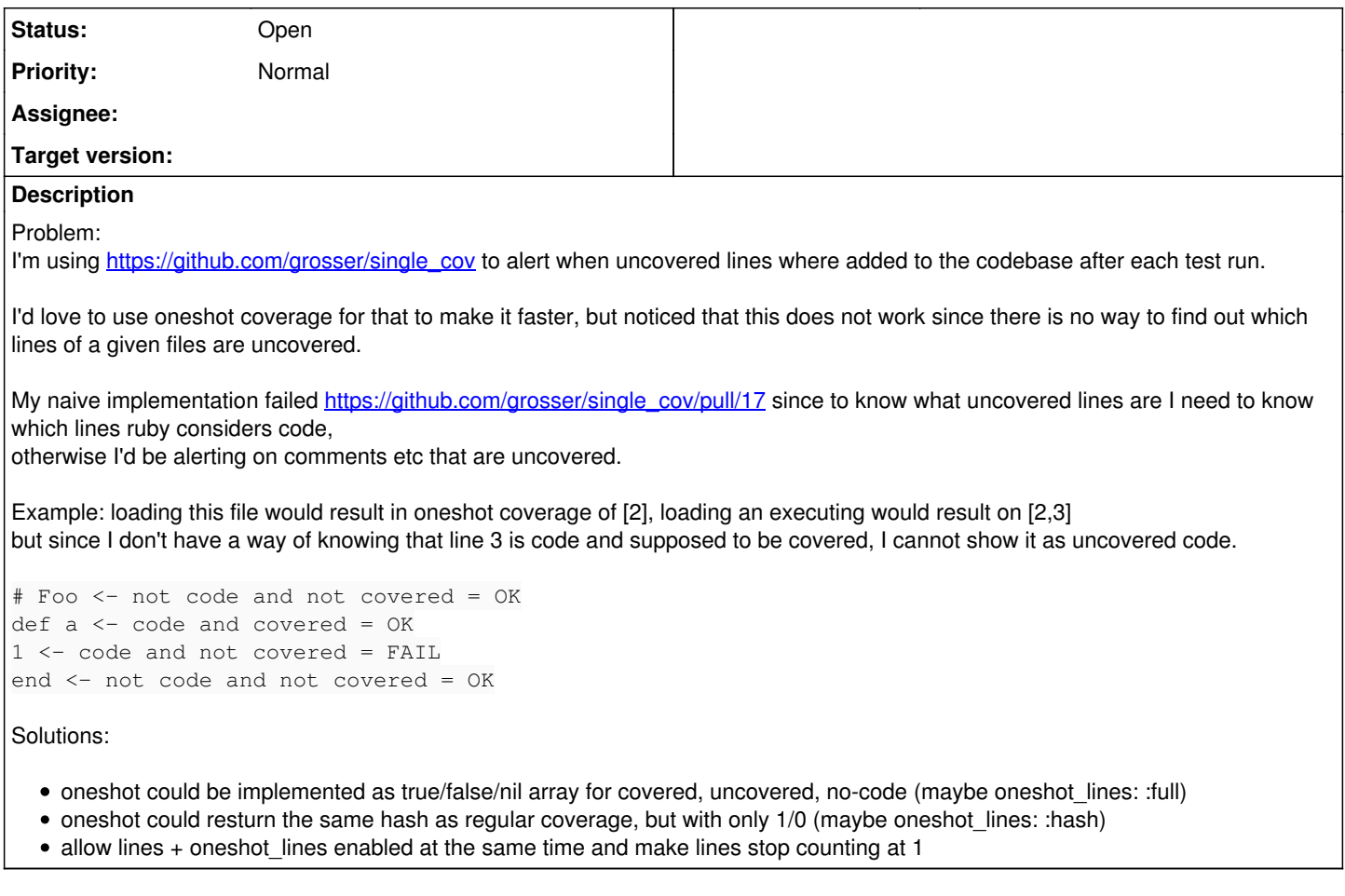

### **History**

#### **#1 - 12/25/2018 12:30 PM - grosser (Michael Grosser)**

*- Description updated*

### **#2 - 12/25/2018 12:52 PM - mame (Yusuke Endoh)**

Thank you for playing with oneshot coverage. You may want to use Coverage.line\_stub.

\$ cat t.rb # Foo def a 1 end \$ ruby -rcoverage -e 'p Coverage.line\_stub("t.rb")' [nil, 0, 0, nil]

nil means that the corresponding line is uncoverable. 0 means that the corresponding line is coverable (lines ruby considers code).